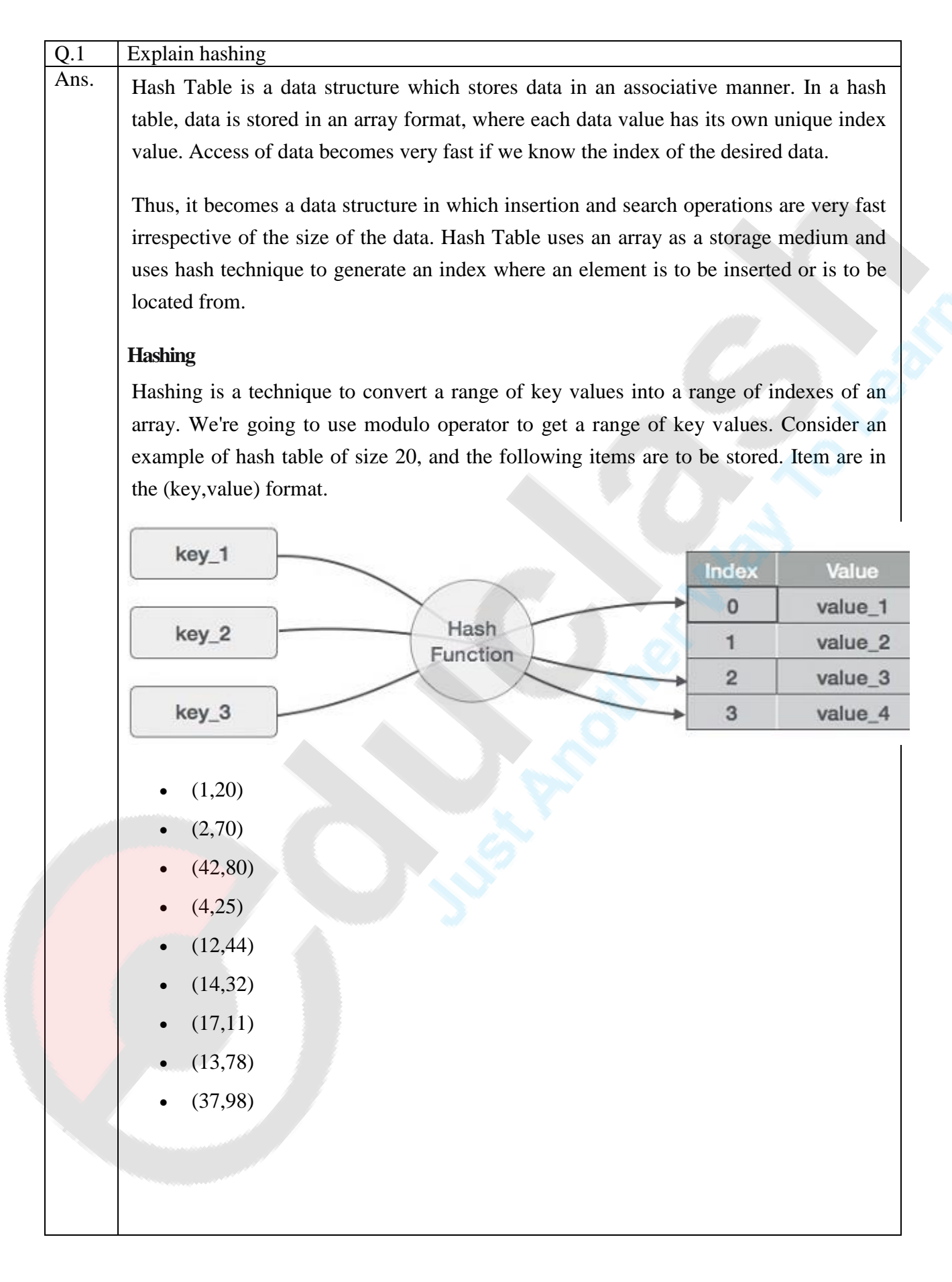

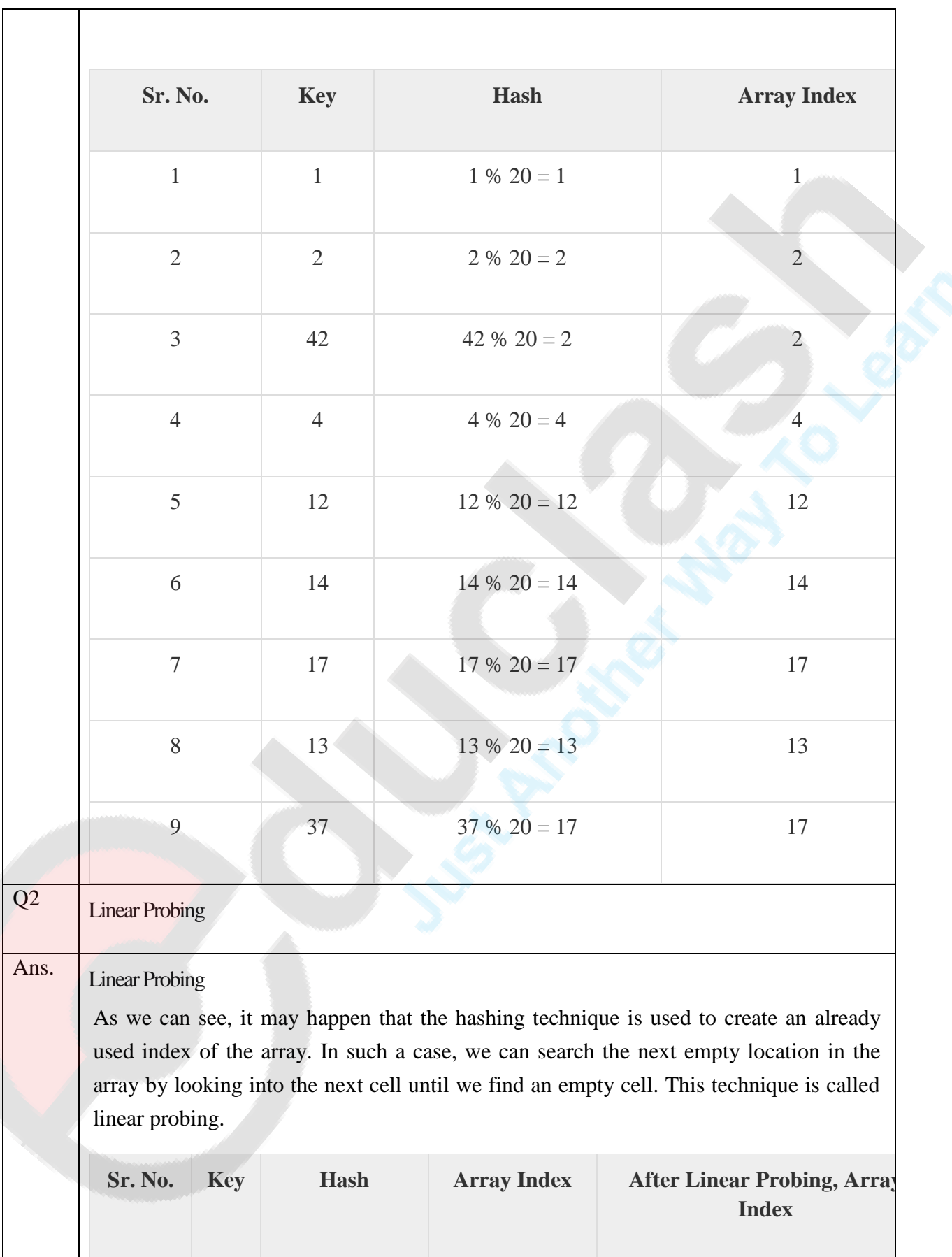

**SUB: DS Unit: 3**

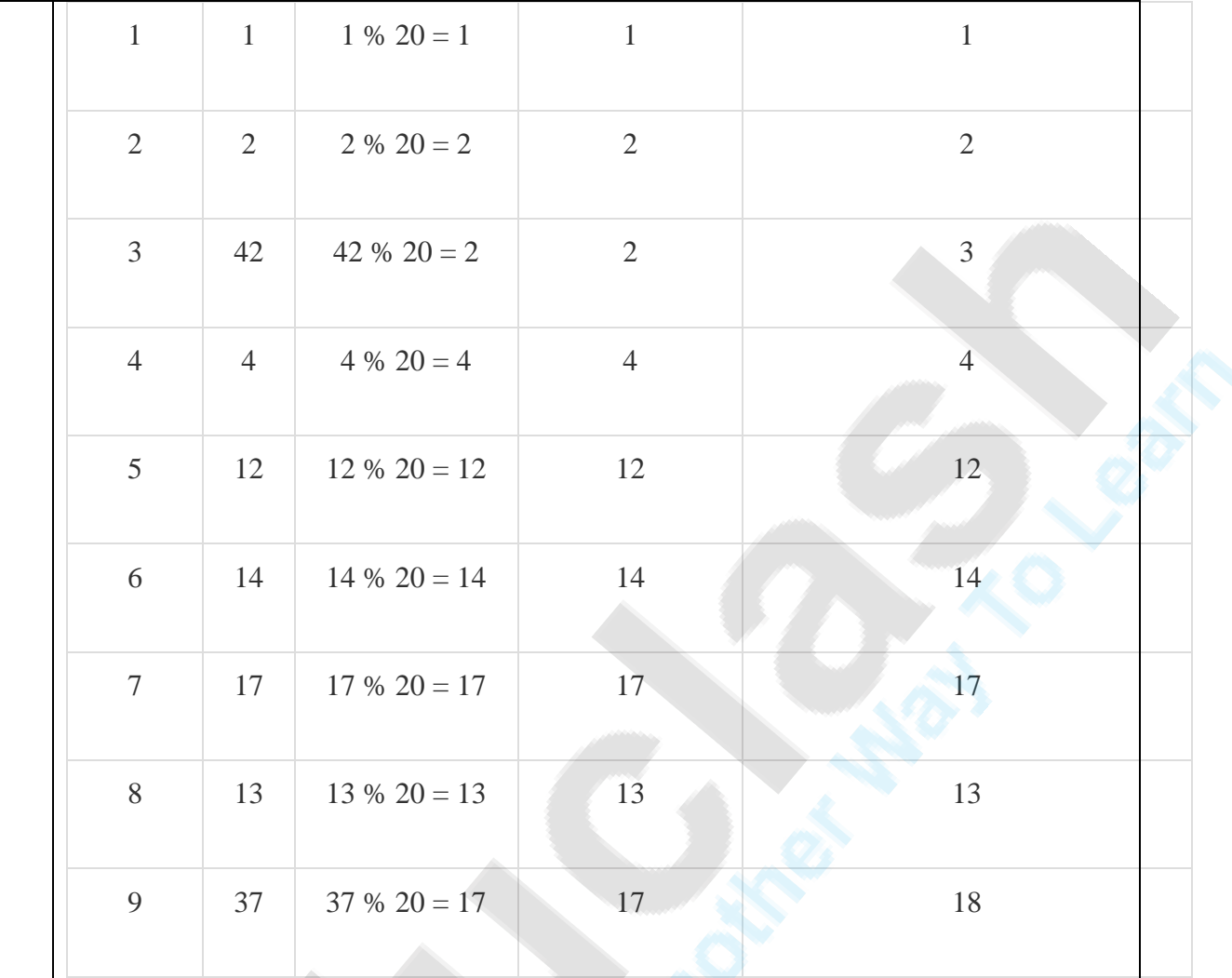

## Basic Operations

Following are the basic primary operations of a hash table.

- **Search** − Searches an element in a hash table.
- **Insert** − inserts an element in a hash table.
- **delete** − Deletes an element from a hash table.

#### **DataItem**

Define a data item having some data and key, based on which the search is to be conducted in a hash table.

#### Hash Method

Define a hashing method to compute the hash code of the key of the data item.

Search Operation

Whenever an element is to be searched, compute the hash code of the key passed and

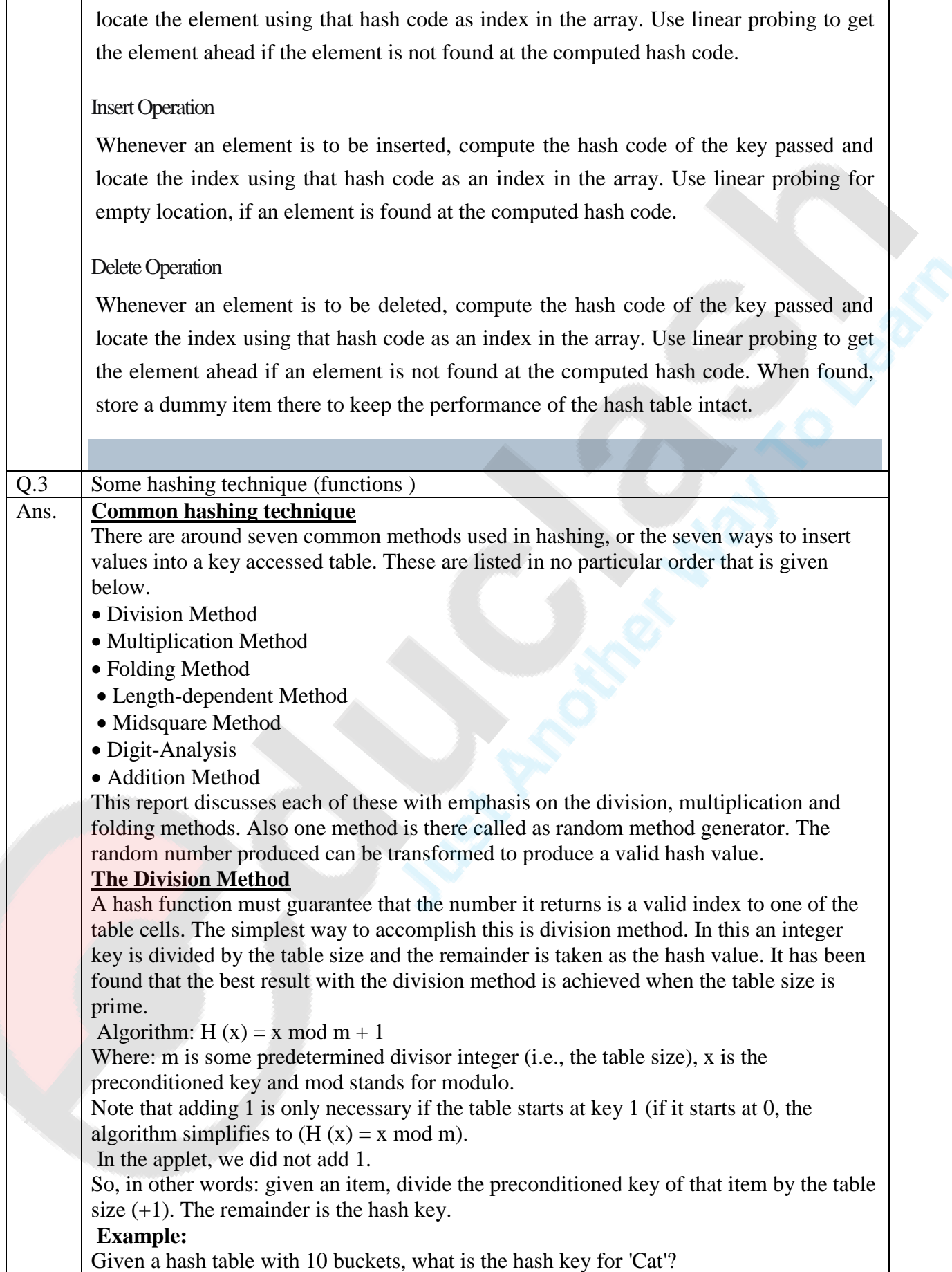

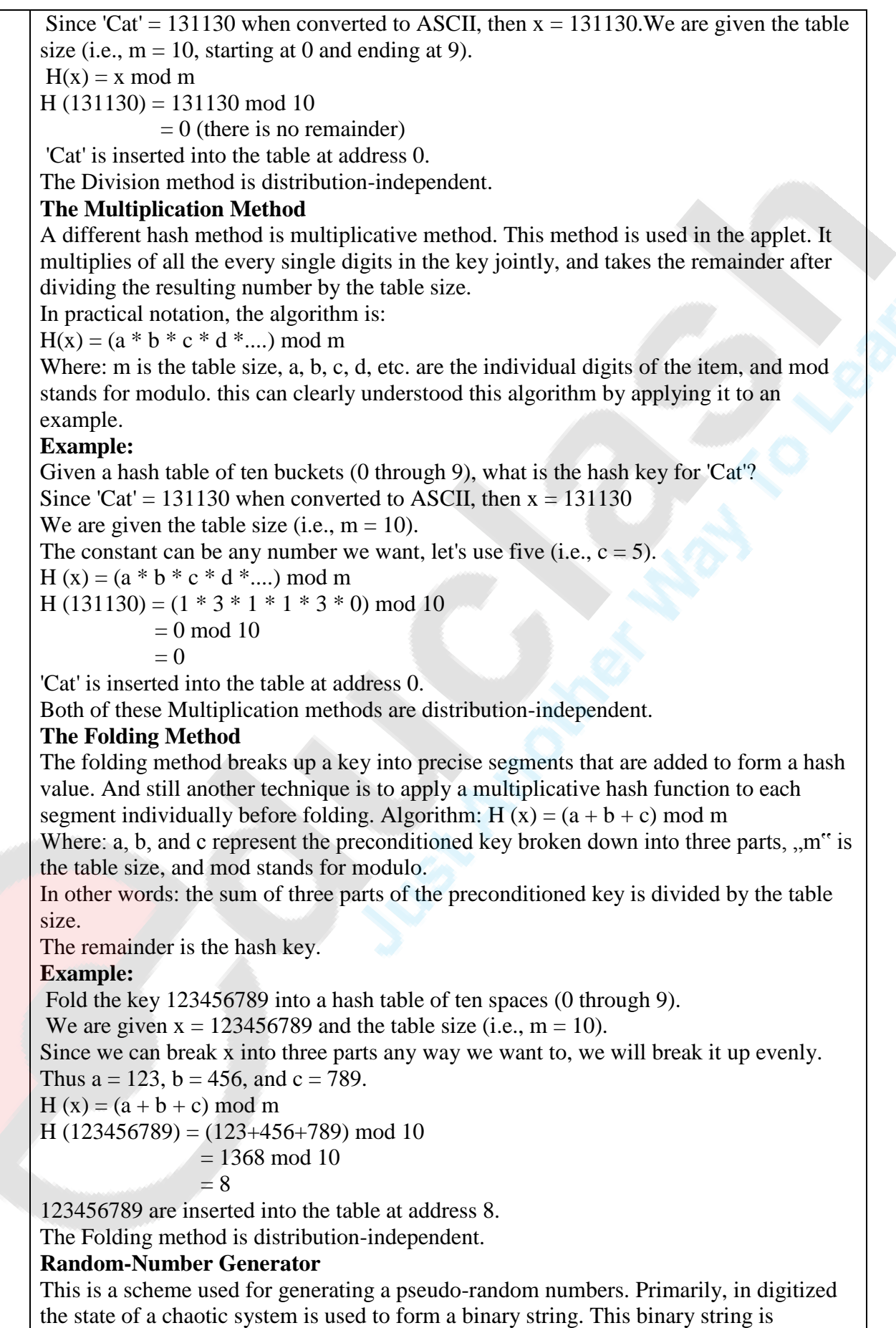

subsequently hashed to construct a second binary string. This second binary string is now used to seed a pseudo-random number generator. The output of pseudorandom number generator is used in constructing a password or cryptographic key which is used in a security system.

The algorithm must ensure that:

It always generates the same random value for a given key.

• It is unlikely for two keys to yield the same random value.

The random number produced can be transformed to produce a valid hash value. Pseudo random number generators mix up a state like hash functions, but they don't take any input. They have a state of their own, and they just keep churning it. They produce random-looking sequences, which can be used as fake data.

## **Other Hashing Methods**

A few of the many hashing methods that are also used for hashing are given below-

- Length-dependent Method
- Midsquare Method
- Digit-Analysis
- Addition Method

**Midsquare** In Midsquare method, the key is multiply x by itself (i.e., x2) and select a number of digits from the middle of the result. How many digits you select will depend on your table size and the size of your hash key. If the square is considered as the decimal number, the table size must be a power of 10, whereas if it is considered as the decimal number, the table size must be a power of 2.Unforunately the midsquare. Method does not yield uniform hash values and does not perform as well as the multiplicative or the division method.

For **Example:** To map the key 3121 into a hash table of size 1000, we square it  $31212 =$ 9740641 and extract 406 as the hash value. It can be more efficient with powers of 2 as hash table size. Works well if the keys do not contain a lot of leading or zeros. Oninteger keys have to be pre-processed to obtain corresponding integer values.

**Addition** The sum of the digits of the preconditioned key is divided by the table size. The remainder is the hash key.

## **Digit Analysis**

Certain digits of the preconditioned key are selected in a certain predetermined and consistent pattern. There are many other hash functions each with its own advantages and disadvantages depending upon on the set of keys to be hashed. One consideration in choosing function is efficiency of calculation. It does not good to be able to find an object on the first try if that try takes longer than several trials in an alternative method. If keys are not integer they must be converted to the integer before applying one of foregoing hash function.

# Q. 4 Collision resolution techniques: Linear probe, Quadratic probe Ans **Collision Resolution Technique Linear Probing** In linear probing, F is a linear function of i, typically  $F(i) = i$ . This amounts to trying

cells sequentially (with wraparound) in search of an empty cell. Figure 2.11 shows the result of inserting keys {89, 18, 49, 58, 69} into a hash table using the same hash function as before and the collision resolution strategy,  $F(i) = i$ . The first collision occurs

when 49 is inserted; it is put in spot 0 which is open. key 58 collides with 18, 89, and then 49 before an empty cell is found three away. The collision for 69 is handled in a similar manner. As long as the table is big enough, a free cell can always be found, but the time to do so can get quite large. Worse, even if the table is relatively empty, blocks of occupied cells start forming. This effect is known as **Primary Clustering.** We will assume a very large table and that each probe is independent of the previous probes. These assumptions are satisfied by a random collision resolution strategy and are reasonable unless  $\lambda$  is very close to 1. First, we derive the expected number of probes in an unsuccessful search. This is just the expected number of probes until we find an empty cell. Since the fraction of empty cells is  $1 - \lambda$ , the number of cells we expect to probe is  $1/(1 - \lambda)$ . The number of probes for a successful search is equal to the number of probes required when the particular element was inserted. When an element is inserted, it is done as a result of an unsuccessful search. Thus we can use the cost of an unsuccessful search to compute the average cost of a successful search. The caveat is that  $\lambda$  changes from 0 to its current value, so that earlier insertions are cheaper and should bring the average down. For instance, in the table above,  $\lambda = 0.5$ , but the cost of accessing 18 is determined when 18 is inserted. At that point,  $\lambda = 0.2$ . Since 18, was inserted into a relatively empty table, accessing it should be easier than accessing a recently inserted element such as 69. We can estimate the average by using an integral to calculate the mean value of the insertion time, obtaining  $I(\lambda) = 1/\lambda \int \lambda 1/\lambda$  $-x$  .dx = 1 /  $\lambda$  ln 1 / 1 –  $\lambda$  These formulas are clearly better than the corresponding formulas for linear probing. Clustering is not only a theoretical problem but actually occurs in real implementations. Figure 2.12 compares the performance of linear probing (dashed curves) with what would be expected from more random collision resolution. Successful searches are indicated by an S, and unsuccessful searches and insertions are marked with U and I, respectively.

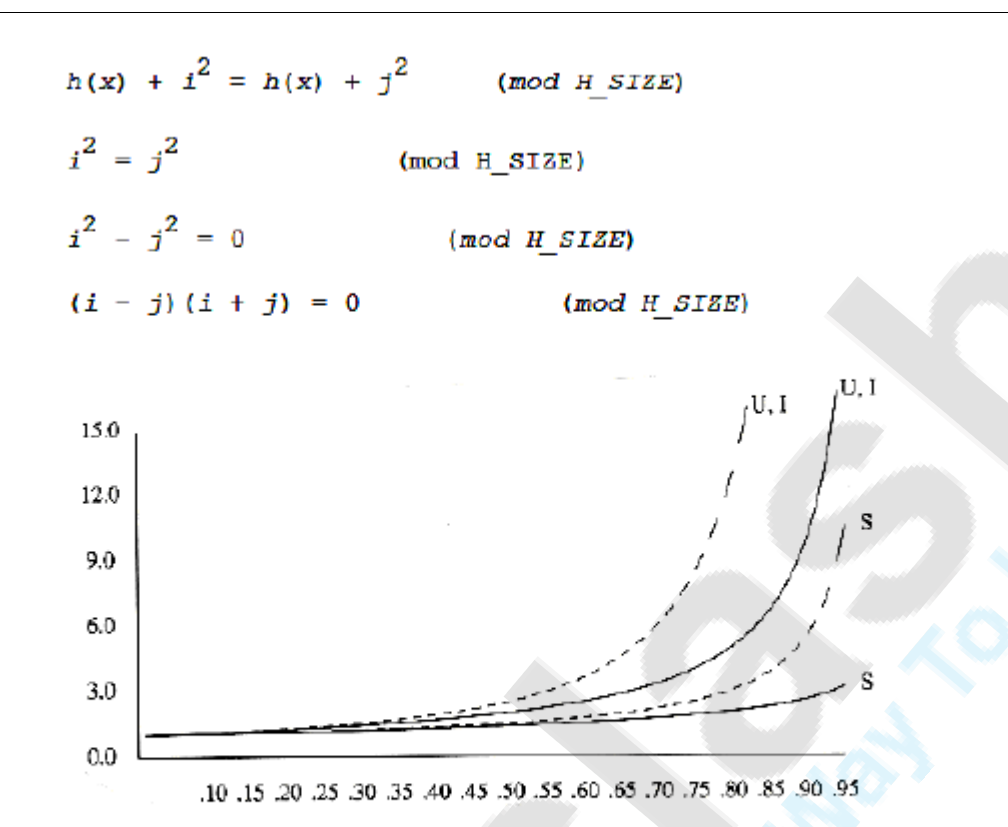

## Figure 2.12 Number of probes plotted against load factor for linear probing (dashed) and random strategy. S is successful search, U is unsuccessful search, I is insertion

If  $\lambda = 0.75$ , then the formula above indicates that 8.5 probes are expected for an insertion in linear probing. If  $\lambda = 0.9$ , then 50 probes are expected, which is unreasonable. This compares with 4 and 10 probes for the respective load factors if clustering were not a problem. We see from these formulas that linear probing can be a bad idea if the table is expected to be more than half full. If  $\lambda = 0.5$ , however, only 2.5 probes are required on average for insertion and only 1.5 probes are required, on average, for a successful search.

## **Quadratic Probing**

Quadratic probing is a collision resolution method that eliminates the primary clustering problem of linear probing. Quadratic probing is what you would expect-the collision function is quadratic. The popular choice is  $F(i) = i2$ . Figure 2.13 shows the resulting closed table with this collision function on the same input used in the linear probing example.

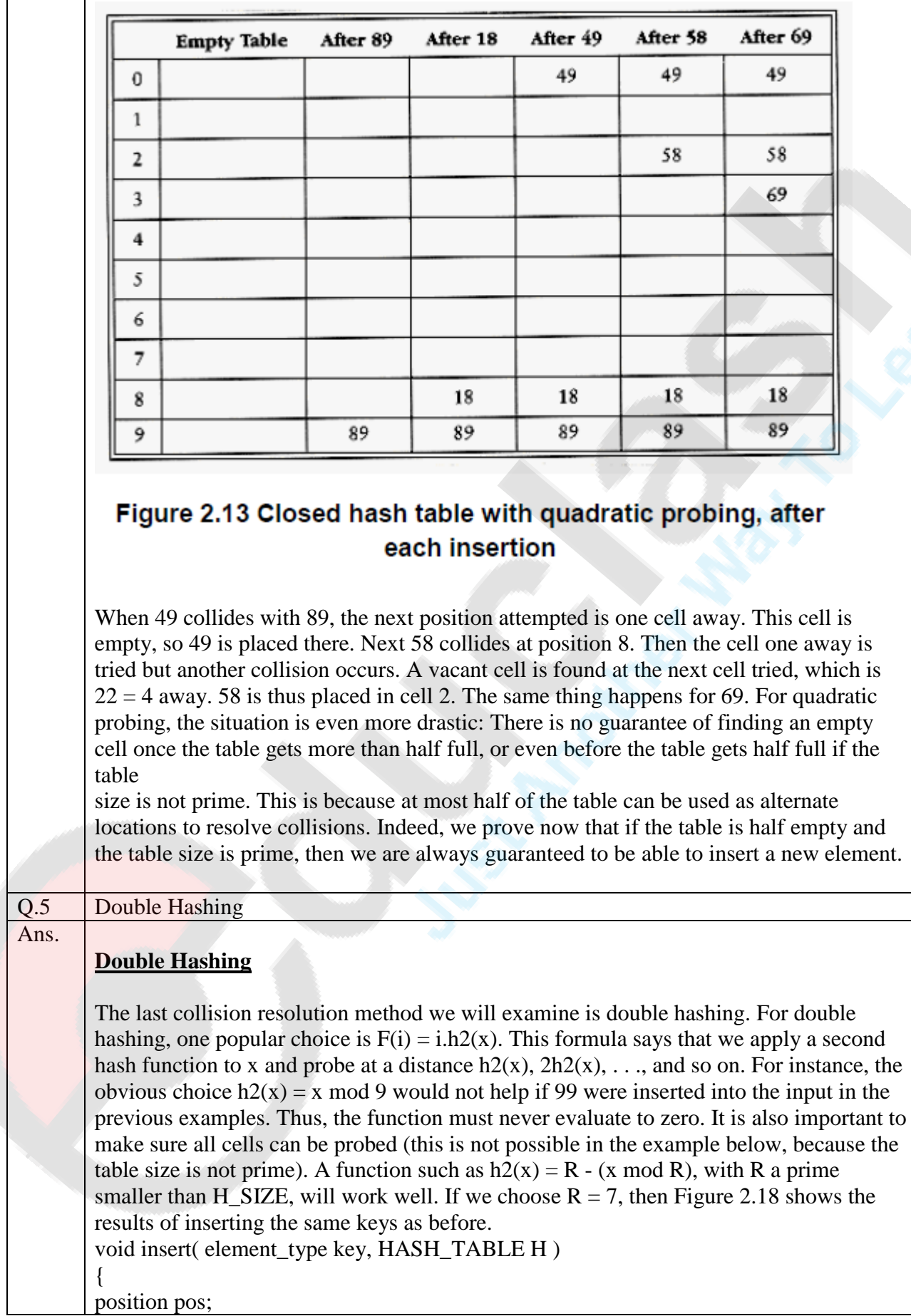

 $pos = find( key, H);$ if( $H$ ->the\_cells[ $pos$ ].info != legitimate) { /\* ok to insert here \*/  $H\rightarrow the$  cells[pos].info = legitimate;  $H\rightarrow$ the\_cells[pos].element = key; /\* Probably need strcpy!! \*/ }

}

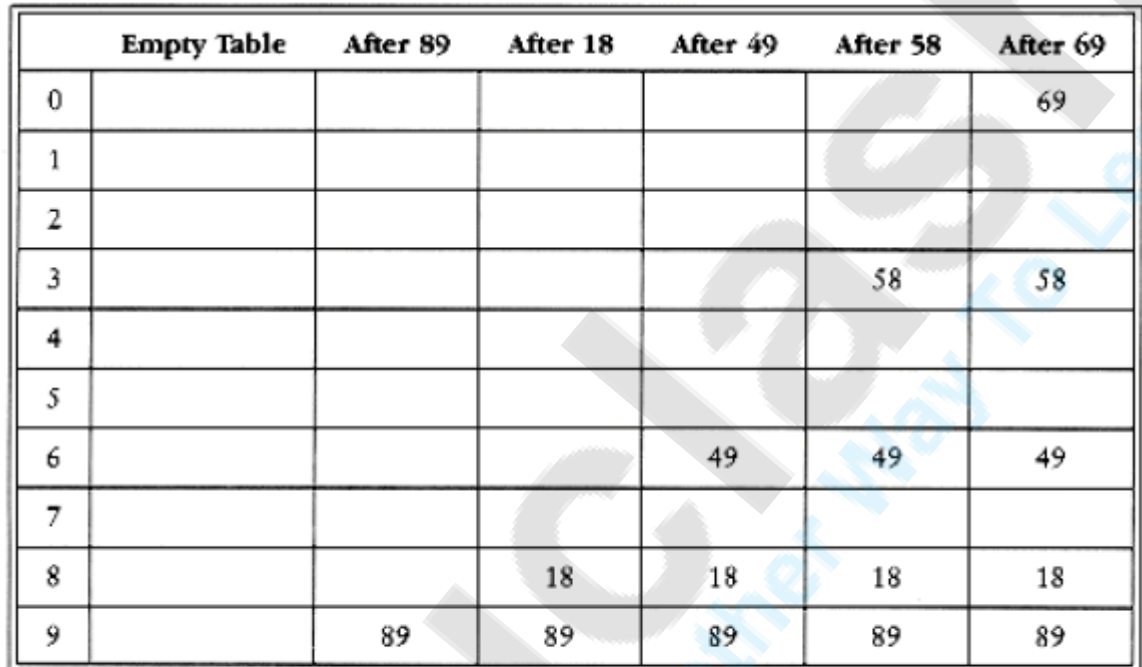

## Figure 2.18 Closed hash table with double hashing, after each **insertion**

The first collision occurs when 49 is inserted.  $h2(49) = 7 - 0 = 7$ , so 49 is inserted in position 6. h2(58) = 7 - 2 = 5, so 58 is inserted at location 3. Finally, 69 collides and is inserted at a distance  $h2(69) = 7 - 6 = 1$  away. If we tried to insert 60 in position 0, we would have a collision. Since  $h2(60) = 7 - 4 = 3$ , we would

then try positions 3, 6, 9, and then 2 until an empty spot is found. It is generally possible to find some bad case, but there are not too many here. As we have said before, the size of our sample hash table is not prime. We have done this for convenience in computing the hash function, but it is worth seeing why it is important to make sure the table size is prime when double hashing is used. If we attempt to insert 23 into the table, it would collide with 58. Since  $h2(23) = 7 - 2 = 5$ , and the table size is 10, we essentially have only one alternate location, and it is already taken. Thus, if the table size is not prime, it is possible to run out of alternate locations prematurely. However, if double hashing is correctly implemented, simulations imply that the expected number of probes is almost the same as for a random collision resolution strategy. This makes double hashing theoretically interesting. Quadratic probing, however, does not require the use of a second hash function and is thus likely to be simpler and faster in practice.

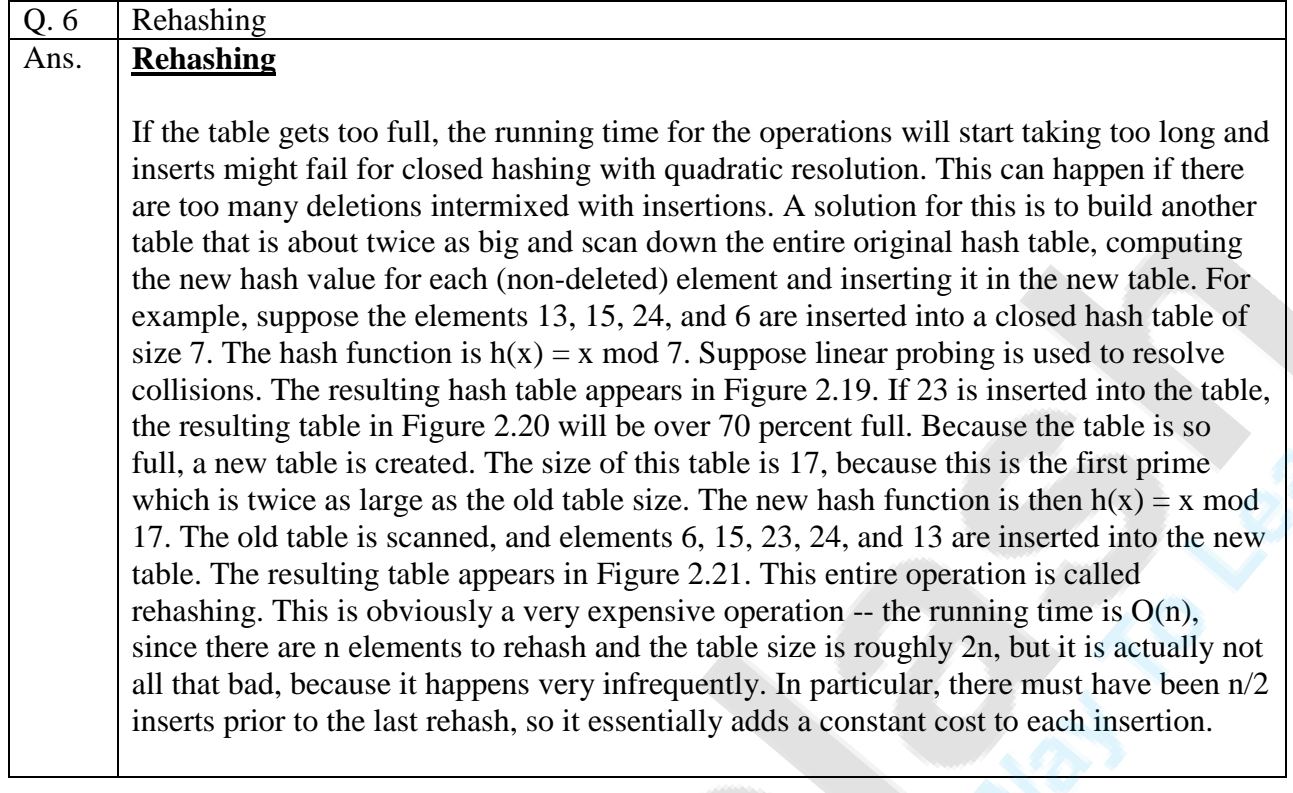

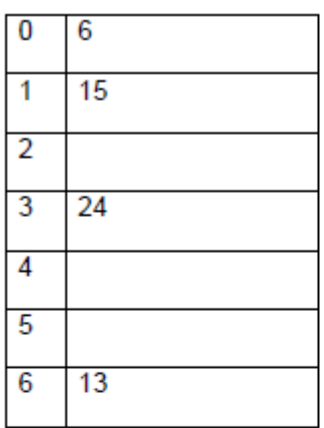

# Figure 2.19 Closed hash table with linear probing with input<br>13,15, 6, 24

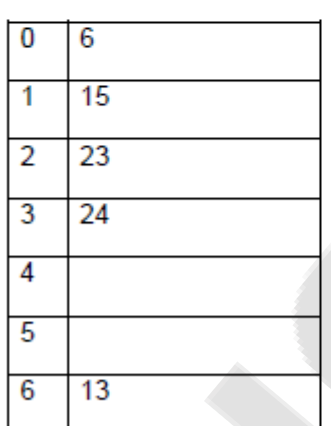

### Figure 2.20 Closed hash table with linear probing after 23 is inserted

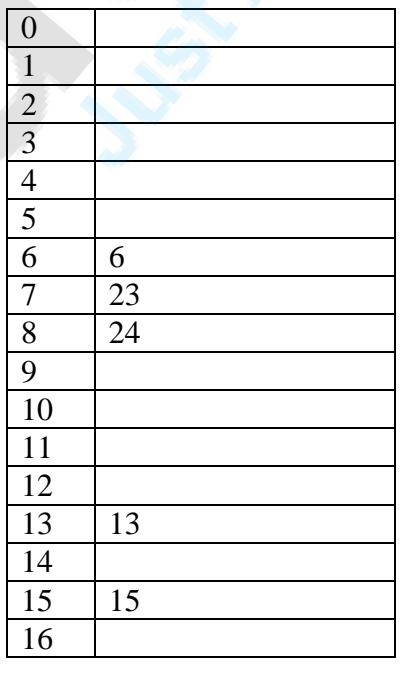

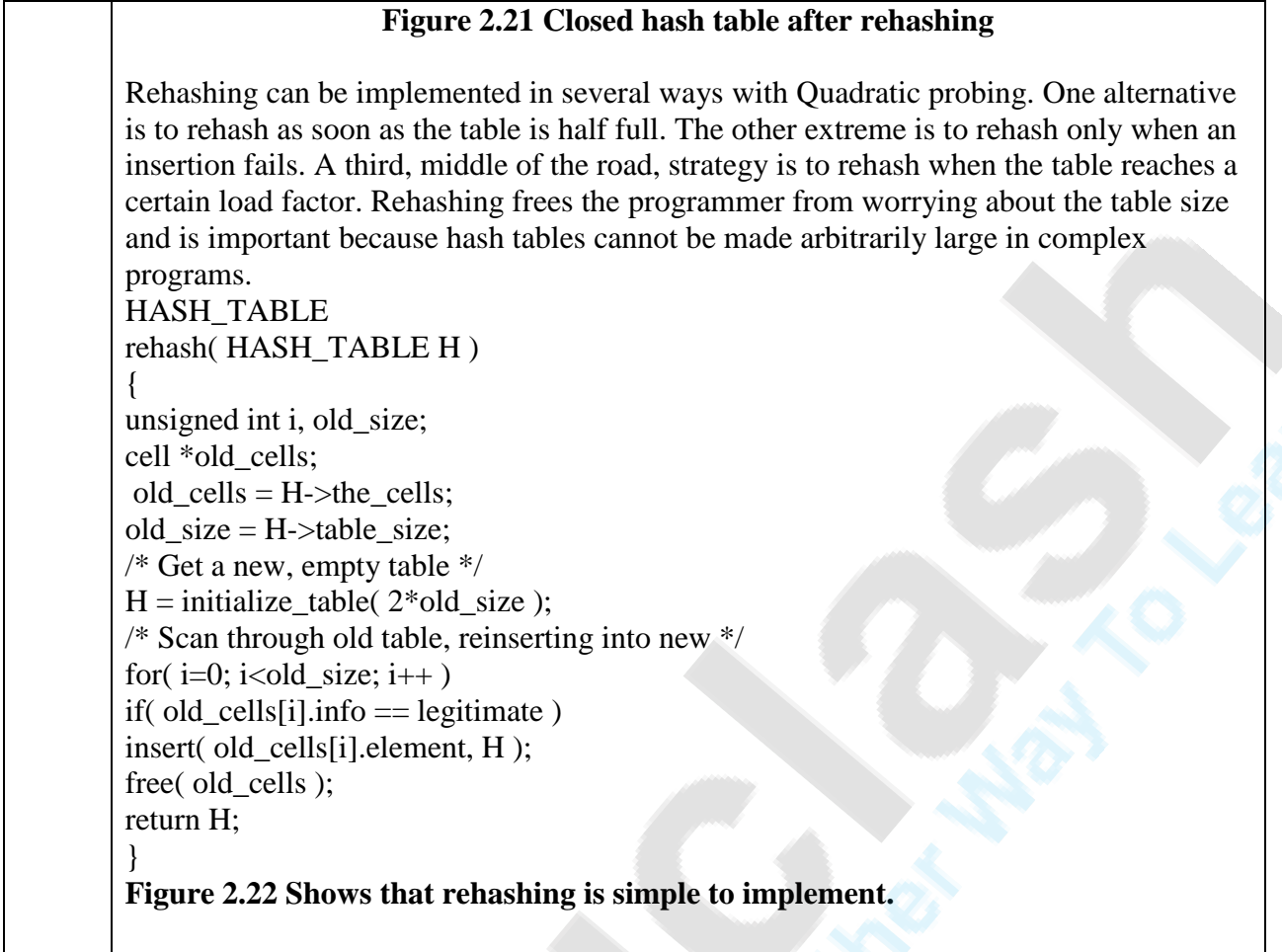